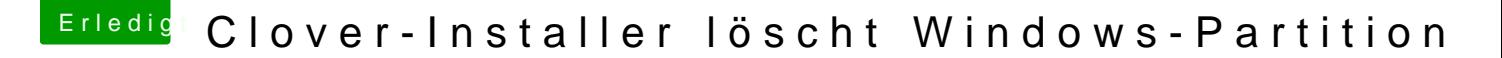

Beitrag von LuckyOldMan vom 23. April 2018, 10:52

## [Zitat von Thi](https://www.hackintosh-forum.de/index.php/Thread/37081-Clover-Installer-löscht-Windows-Partition/?postID=409658#post409658)nkPad

.... Ich behaupte  $\mathfrak j$ achtud felsenfest ass Clover daran "schuld" ist, aber es i schon merkwürdig, ....

Gut!

Merkwürdig ist schon mal so Einiges, was Einem beim Hackintosh begegne ist die Ursache an anderer Stelle zu suchen, Anwender inklusive.

Gruß LOM